## Ubungen zur Vorlesung ¨ Praktische Optimierung, SoSe 2022

Prof. Dr. Günter Rudolph, Dr. Roman Kalkreuth <https://ls11-www.cs.tu-dortmund.de/people/rudolph/teaching/lectures/POKS/SS2022/lecture.jsp>

# **Blatt 10, Block B** 15.06.2022 Abgabe: 29.06.2022

# Aufgabe 10.1: Skalarisierung (7 Punkte)

In dieser Aufgabe beschäftigen wir uns mit der mehrkriteriellen Optimierung mithilfe von Skalarisierung. Verwenden Sie die Ansätze

- (i) Gewichtete Summe,
- (ii) Referenzpunktmethode mit  $r \in \{1, 2, \infty\}$  und
- (iii) Kompromissmethode

um die Funktion

$$
f(x) = \begin{pmatrix} \sqrt{|x|} \\ x \cdot \cos(x) \end{pmatrix}, \quad x \in [-10, 10]
$$

zu minimieren. Zur Optimierung der skalarisierten Probleme dürfen Sie beliebige, geeignete Verfahren verwenden.

Zunächst sollen Sie für die Funktion den Suchraum und den Zielfunktionsraum grafisch darstellen, wobei die Paretomenge bzw. die Paretofront farblich hervorgehoben werden sollen. Für die Grafiken werden zwei Funktionen im Moodle bereitgestellt.

Erstellen Sie anschließend für jeden Ansatz (Referenzpunktmethode mit unterschiedlichem  $r$  als unterschiedliche Ansätze auffassen) zwei Grafiken. Die erste Grafik soll jeweils den Suchraum darstellen und die zweite den Zielfunktionsraum. Approximative Paretomenge bzw. Paretofront sollen farblich hervorgehoben werden.

Vergleichen Sie die Ergebnisse der verschiedenen Ansätze anhand Ihrer Grafiken. Welcher Ansatz ist hier am besten geeignet? Gehen Sie auch auf mögliche Probleme der einzelnen Ansätze ein. Können beispielsweise alle Punkte der Paretofront gefunden werden oder nur ein Teil? Werden auch dominierte Punkte fälschlicherweise gefunden?

#### Zu beachten:

- Variieren Sie die Referenzpunkte für die Referenzpunktmethode geeignet. Hier sind viele verschiedene Punkte sinnvoll, um eine gute Abdeckung der Paretomenge bzw. Paretofront zu erzielen.
- Variieren Sie die  $\epsilon_i$  für die Kompromissmethode systematisch. Die Funktion nloptr aus dem gleichnamigen Paket kann hier möglicherweise hilfreich sein.

#### Aufgabe 10.2: Grundlagen der multikriteriellen Optimierung (5 Punkte)

Betrachten Sie die folgende Menge von Punkten  $(x_1, x_2)^\top$ :

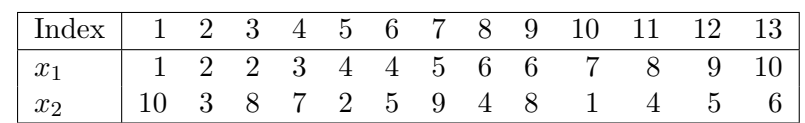

- (i) Welche Punkte sind dominiert, welche nicht-dominiert? Geben Sie fur jeden Punkt an, welche ¨ Punkte er dominiert.
- (ii) Bestimmen Sie die Antikettenhierarchie für die gegebene Punktmenge.
- (iii) Berechnen Sie das dominierte Hypervolumen. Stellen Sie die Menge der nicht-dominierten Punkte grafisch dar und zeichnen Sie für jeden Punkt den Beitrag zum dominierten Hypervolumen mit Referenzpunkt  $(11, 11)^\top$  ein. Wie verändern sich die Hypervolumenbeiträge, wenn Sie zusätzlich die dominierten Punkte berücksichtigen?
- (iv) Bestimmen Sie für alle nicht-dominierten Punkte die Crowding-Distance.
- (v) Betrachten Sie die gegebene Punktemenge als aktuelle Population, aus der nun 3 Punkte ausgewählt werden sollen. Welche 3 Punkte werden beim NSGA-II gewählt, welche beim SMS-EMOA? Verwenden Sie wieder (11, 11)<sup>⊤</sup> als Referenzpunkt.

#### Aufgabe 10.3: Beurteilung von Paretofronten (4 Punkte)

In dieser Aufgabe beschäftigen wir uns mit der Beurteilung der Qualität verschiedener Approximationen von Paretofronten.

- (i) Welche Kriterien sind relevant bei der Beurteilung der Qualität von Approximationen der Paretofront?
- (ii) Welche Qualitätsmaße wurden für diesen Zweck in der Vorlesung behandelt?
- (iii) Sie haben die folgenden Mengen gegeben:

$$
A = \{(0, 2), (1, 1), (2, 0)\}, B = \{(1, 3), (3, 3), (3, 1)\}, C = \{(0, 4), (2, 2), (4, 1)\}.
$$

Menge A stellt die wahre Paretofront dar. Berechnen Sie mit dem Maß  $\Delta_p$  jeweils den Abstand zwischen den Mengen A und B sowie A und C. Verwenden Sie als Distanzmaß den euklidischen Abstand und  $p = 1$ . Liegt die Menge B oder die Menge C näher an A im Bezug auf das Maß  $\Delta_p$ ?

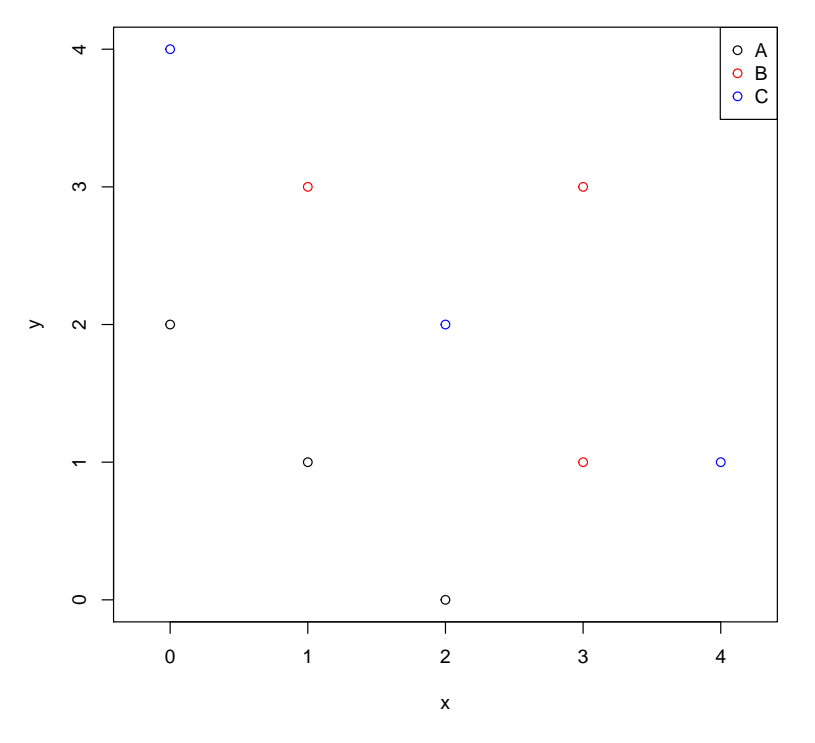

## Aufgabe 10.4: NSGA-II und SMS-EMOA (4 Punkte)

In dieser letzten Aufgabe beschäftigen wir uns nochmal mit der multikriteriellen Optimierung. Dazu wenden wir den NSGA-II und den SMS-EMOA auf ein Testproblem an.

Als Testproblem betrachten wir Viennet in der Version  $f : \mathbb{R}^2 \to \mathbb{R}^3$ , wobei der Definitionsbereich  $x \in$ [-3,3]<sup>2</sup> ist. Dieses Testproblem lässt sich mithilfe vom Paket smoof erzeugen (makeViennetFunction).

- (i) Verwenden Sie die Funktion nsga2 aus dem Paket ecr (die GitHub-Version sollte hierfür über devtools::install github("jakobbossek/ecr2") heruntergeladen werden), um approximative Paretofronten für das Testproblem zu bestimmen. Sie haben für einen Optimierungslauf ein Budget von 3000 Zielfunktionsauswertungen zur Verfügung. Wählen Sie mu = 500 und lambda = 20. Da die Ergebnisse stochastisch sind, sollen Sie mindestens 20 Wiederholungen machen.
- (ii) Verwenden Sie die Funktion smsemoa aus dem Paket ecr, um approximative Paretofronten fur ¨ das Testproblem zu bestimmen. Hier sollen Sie  $mu = 500$  und einen sinnvollen Wert für ref.point verwenden. Wie beim NSGA-II sollen Sie auch hier mindestens 20 Wiederholungen machen.
- (iii) Bestimmen Sie nun fur jede approximative Paretofront das dominierte Hypervolumen mit einem ¨ geeigneten Referenzpunkt. Verwenden Sie dazu eine Funktion aus dem Paket ecr. Berechnen Sie zudem das mittlere Hypervolumen aus den Wiederholungen für die beiden Algorithmen. Vergleichen Sie die Ergebnisse.

Achten Sie darauf, dass Ihre Ergebnisse reproduzierbar sind. Speichern Sie Ihre Ergebnisse (Approximationen der Paretofronten und berechnete Werte für das Hypervolumen) mithilfe von save als RData-Datei ab und laden Sie diese im Moodle hoch.